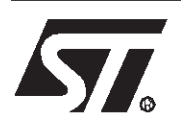

# **AN1182 APPLICATION NOTE**

## USING THE ST7 USB LOW-SPEED FIRMWARE

**by Microcontroller Division Applications**

This application note describes how to use the ST7 USB firmware. This firmware, written in C. using the Hiware C compiler, provides a complete USB protocol layer for low-speed USB microcontrollers (such as the ST7262, ST7263 and ST72774). The source code is available free to STMicroelectronics customers.

## **1 OVERVIEW**

The firmware files, supplied in a ZIP file, are organised in the directories shown in Figure 1. **Figure 1. Directory Structure and Contents of SOURCES\APPLI**

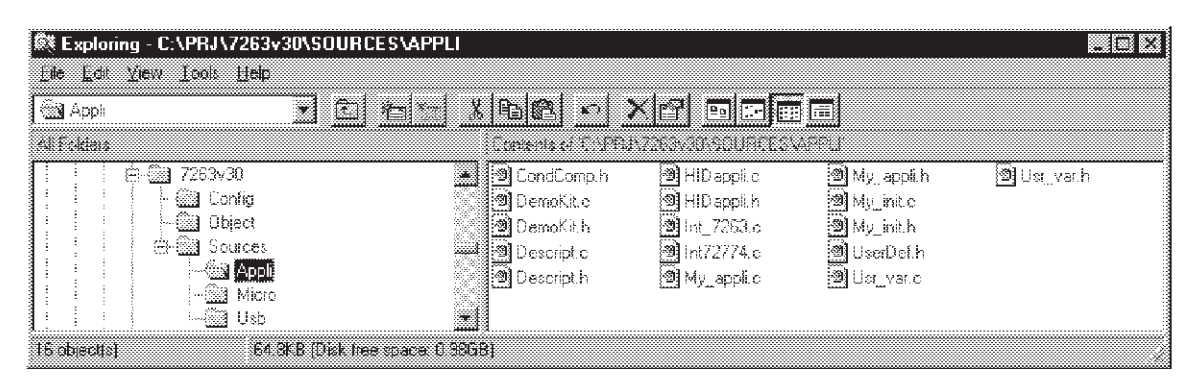

In order to use the ST7\_USB\_LOW\_SPEED\_FIRMWARE, you will only have to modify the files contained in the ROOT and APPLI directory. You will not need to touch any of the files in the other directories (MICRO and USB).

## **2 MODIFYING THE FILES IN THE ROOT DIRECTORY**

You must choose the .mak and .prm files corresponding to the device you are using. For example, if you are using a ST72774 with 60K of ROM, you have to open the file Demo72774.mak and make sure that all references to .prm files use the name 72774\_60k.prm.

If you want to add some source files or directories, you have to customize them according to the Application Note AN989 titled "Starting With ST7 HIWARE C".

## **3 MODIFYING THE FILES IN THE APPLI DIRECTORY**

All the application-specific files have to be located in the APPLI directory.

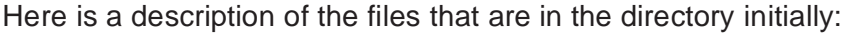

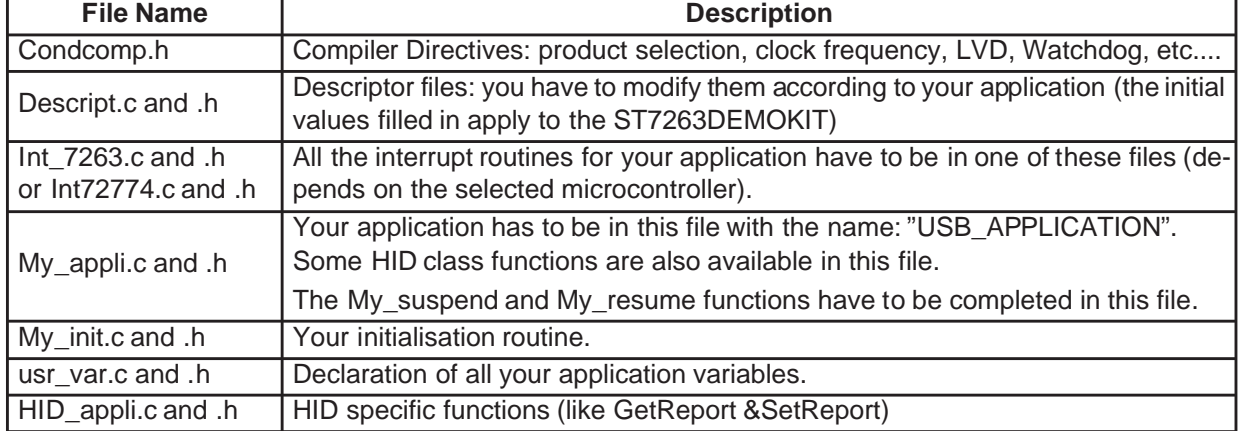

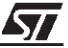

### **4 EXPLANATION OF VARIABLES AND FUNCTIONS**

As shown in Figure 2, the USB protocol firmware, (which you do not have to modify) uses a certain number of variables and functions which you can also use in your application source files (Directory /Appli). These variables and functions are also used in the data transfer functions and interrupt routines (Int\_USB.c).

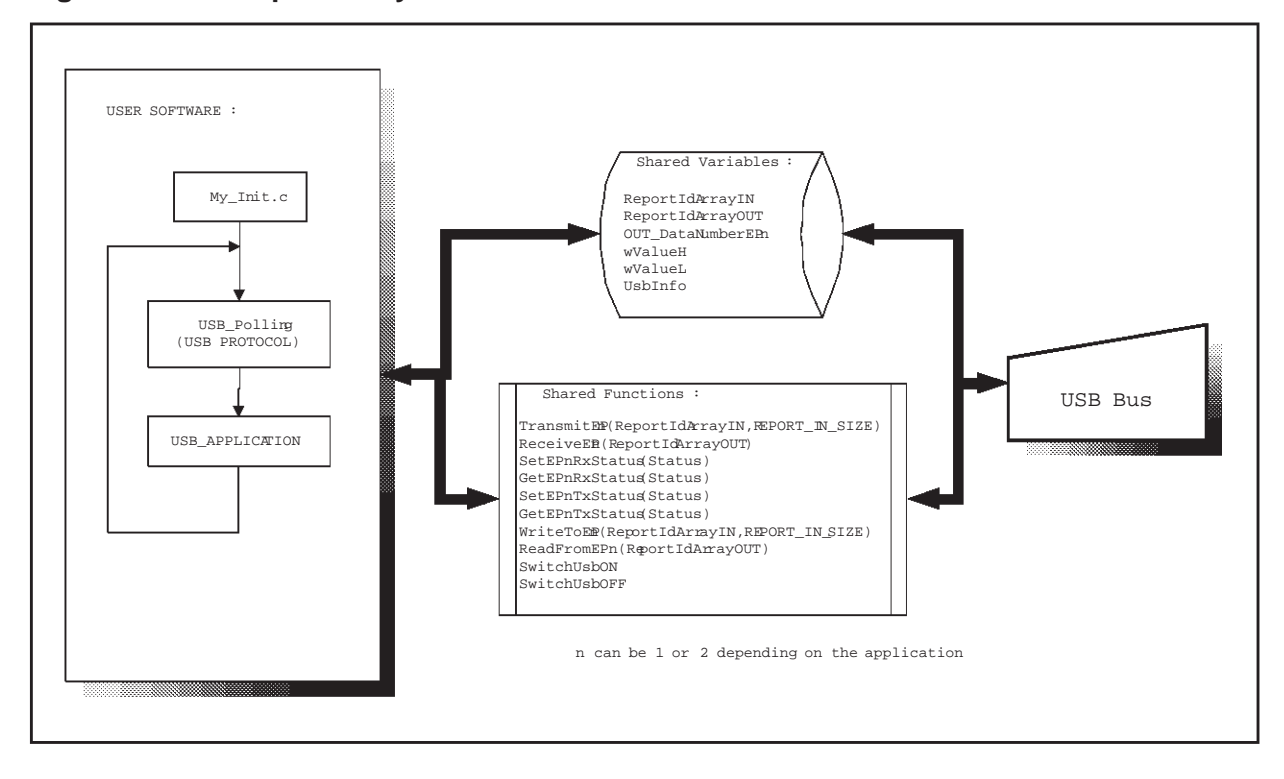

**Figure 2. IInterdependancy of USB Variables and Functions**

**ST** 

#### **4.1 VARIABLES**

Here is a description of the variables. The first one, ReportIdArray, is declared in the usr\_var.c file, the others are declared in the usb var.c file:

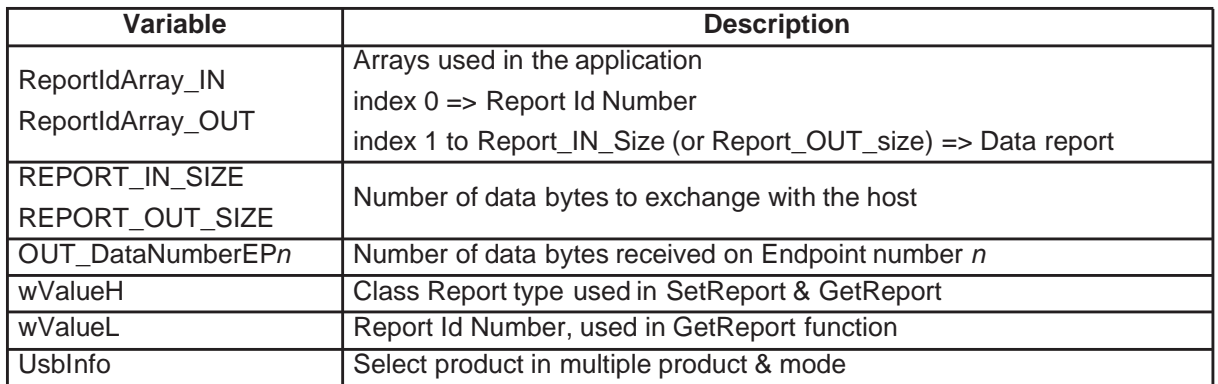

#### **4.2 DATA TRANSFER FUNCTION CALLS**

To transfer data over the USB, include any of the function calls below in your application program. Figure 3, Figure 4 and Figure 5 give flowcharts showing their use.

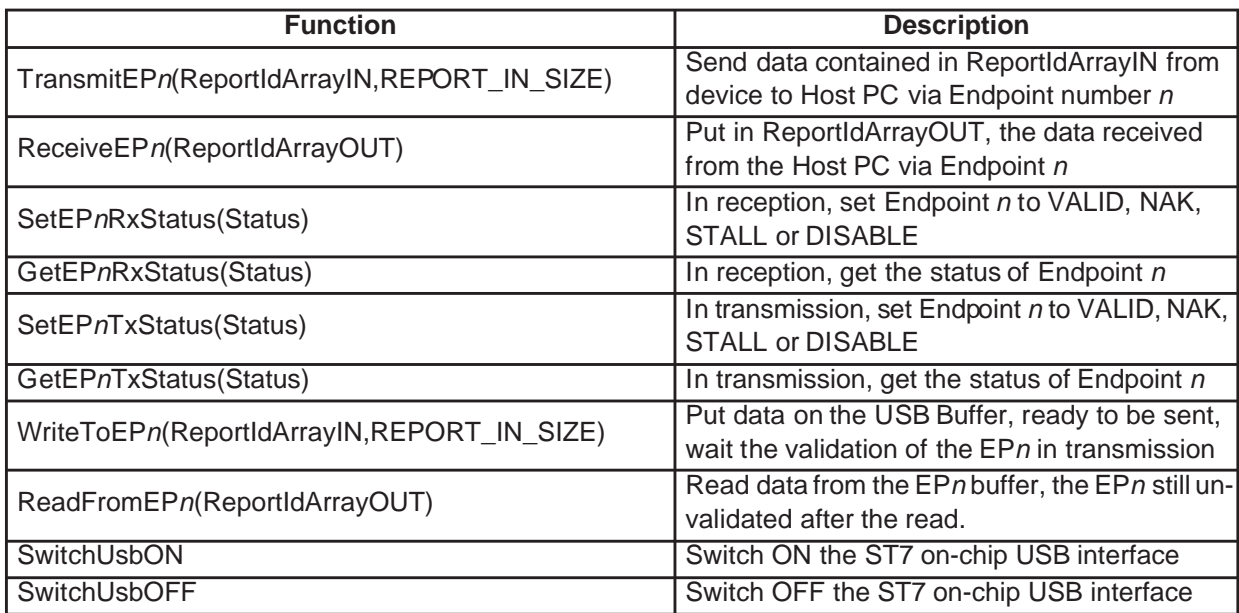

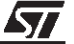

#### **4.2.1 Sending Data**

To send data, the TransmitEPn function must be used. **Figure 3. TransmitEPn(TheDataToSend,TheNumberOfData)**

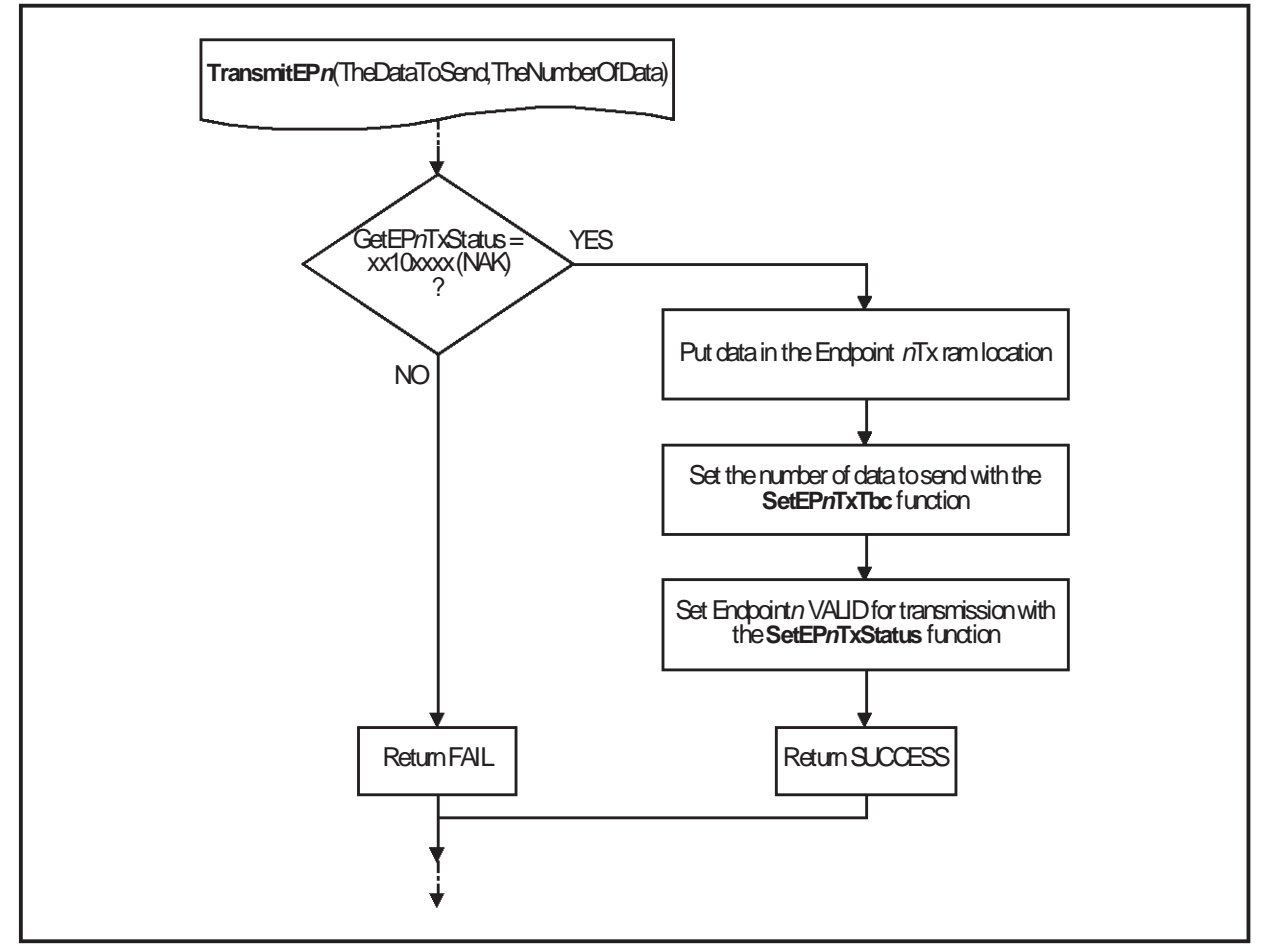

Here is an example of the way the TransmitEP $n()$  function has to be used:

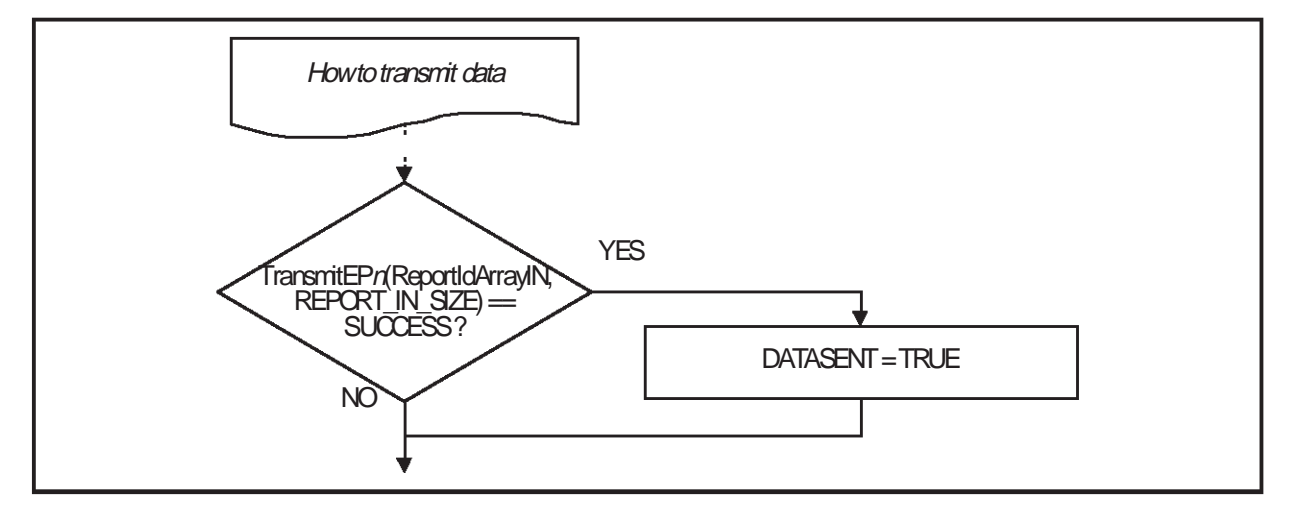

*ST* 

## **4.2.2 . Receiving Data**

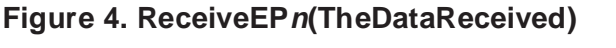

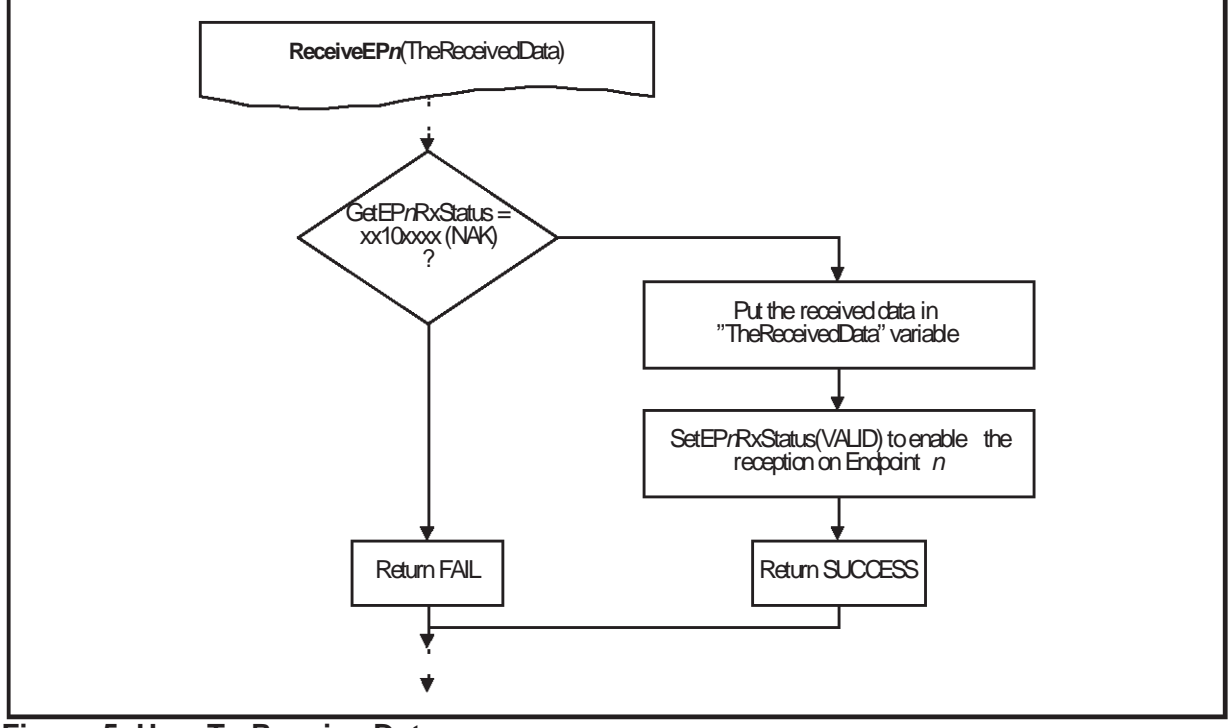

**Figure 5. How To Receive Data**

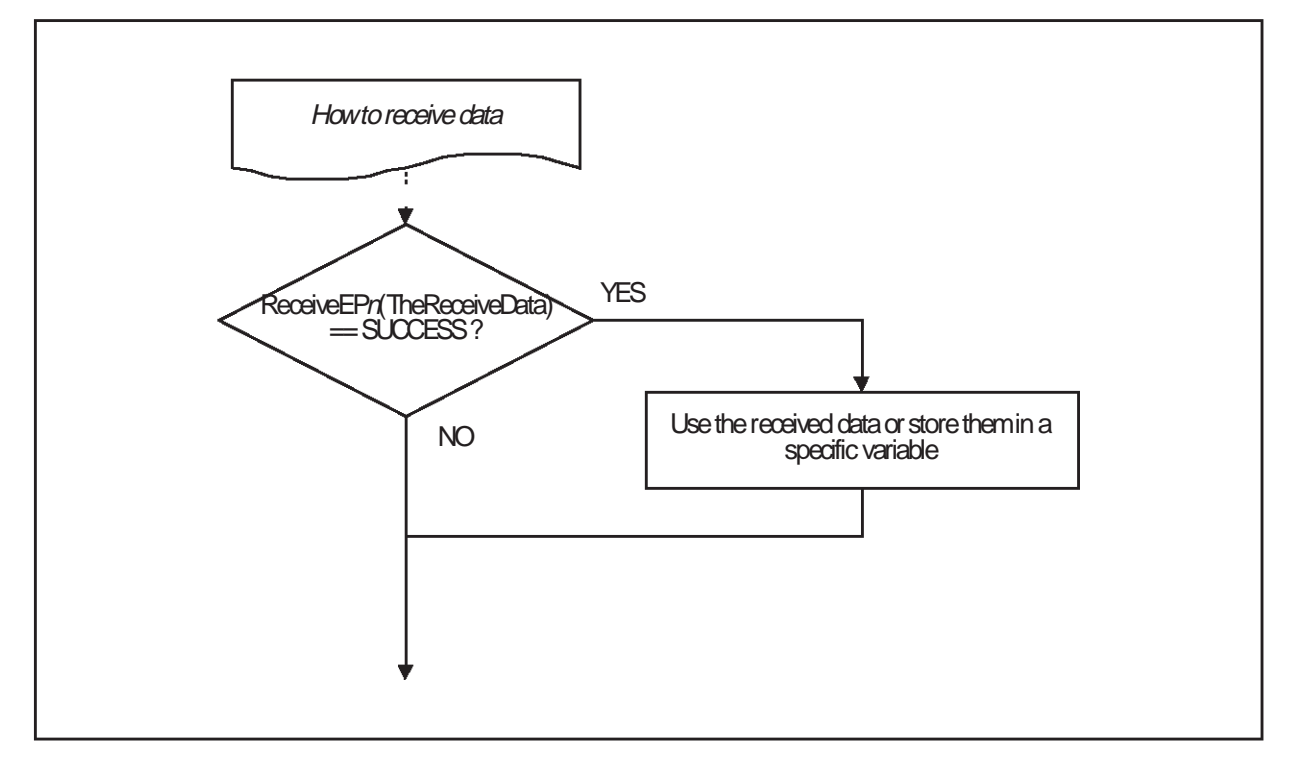

牙

#### **4.3 FUNCTIONS ALREADY AVAILABLE FOR HID CLASS (IN MY\_APPLI.C)**

You will find the following functions which have been defined in My\_appli.c.

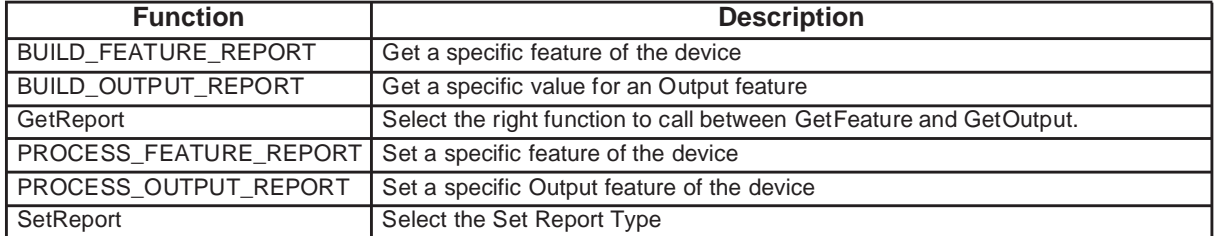

Examples:

For the ST7263 demo kit, the value of the button is linked to ReportID 2, so the result of a GetReport(2) is the button value.

In the ST7263 demo kit, the ReportID of the PWM is 4, so a SetReport[4,40] will set the ST7263 PWM to a 40% duty cycle.

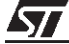

"THE PRESENT NOTE WHICH IS FOR GUIDANCE ONLY AIMS AT PROVIDING CUSTOMERS WITH INFORMATION REGARDING THEIR PRODUCTS IN ORDER FOR THEM TO SAVE TIME. AS A RESULT, STMICROELECTRONICS SHALL NOT BE HELD LIABLE FOR ANY DIRECT, INDIRECT OR CONSEQUENTIAL DAMAGES WITH RESPECT TO ANY CLAIMS ARISING FROM THE CONTENT OF SUCH A NOTE AND/OR THE USE MADE BY CUSTOMERS OF THE INFORMATION CONTAINED HEREIN IN CONNEXION WITH THEIR PRODUCTS."

Information furnished is believed to be accurate and reliable. However, STMicroelectronics assumes no responsibility for the consequences of use of such information nor for any infringement of patents or other rights of third parties which may result from its use. No license is granted by implication or otherwise under any patent or patent rights of STMicroelectronics. Specifications mentioned in this publication are subject to change without notice. This publication supersedes and replaces all information previously supplied. STMicroelectronics products are not authorized for use as critical components in life support devices or systems without the express written approval of STMicroelectronics.

The ST logo is a registered trademark of STMicroelectronics

2000 STMicroelectronics - All Rights Reserved.

Purchase of PC Components by STMicroelectronics conveys a license under the Philips I<sup>2</sup>C Patent. Rights to use these components in an <sup>12</sup>C system is granted provided that the system conforms to the <sup>12</sup>C Standard Specification as defined by Philips.

STMicroelectronics Group of Companies

Australia - Brazil - China - Finland - France - Germany - Hong Kong - India - Italy - Japan - Malaysia - Malta - Morocco - Singapore - Spain Sweden - Switzerland - United Kingdom - U.S.A.

**http:// www.st.com**